# COMP 122/L Lecture 12

Kyle Dewey

### Outline

- Memory instructions
	- Load (ldr)
	- Store (str)
- Arrays

## Memory Operations

### Refresher

You've already seen one form of  $\text{Idr}$  for handling strings

### Refresher

You've already seen one form of  $\text{lat}$  for handling strings

 .data my\_string: .asciz "hello"

 .text ldr r0, =my\_string

### Refresher

You've already seen one form of  $\text{lat}$  for handling strings

 .data my\_string: .asciz "hello"

 .text ldr r0, =my\_string Puts starting address of "hello" in r0

### Putting Integers in Memory

.word directive will put a 32-bit integer in memory, much like . asciz will put a string in memory

### Putting Integers in Memory .word directive will put a 32-bit integer in memory, much like . asciz will put a string in memory

 .data my\_string: .asciz "hello" first\_int: .word 42 second\_int: .word 38

Step 1: use  $1 dr$  to put its address into a register...

Step  $\ln 2 \, dx$  to put its address into a register...

- .data
- first\_int:
	- .word 42
- second int:
	- .word 38

 .text ldr r0, =first\_int

Step 2: use  $\text{Idr}$  with [] to read the value at the address

- .data first\_int: .word 42 second int:
	- .word 38

#### .text ldr r0, =first\_int

Step 2: use  $\text{Idr}$  with [] to read the value at the address

 .data first\_int: .word 42 second\_int: .word 38

 .text ldr r0, =first\_int ldr r1, [r0]

Step 2: use  $\text{Idr}$  with [] to read the value at the address

- .data
- first\_int:
	- .word 42
- second\_int:
	- .word 38
- .text ldr r0, =first\_int r1: 42 <br>1dr r1, [r0]

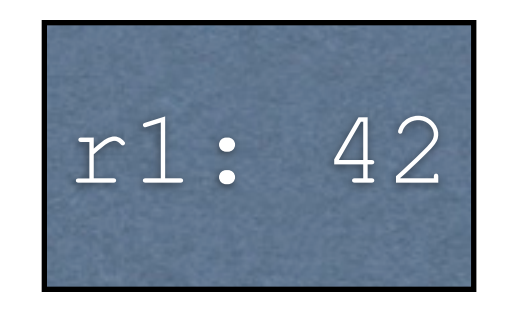

Step  $\ln 2 \, dx$  to put its address into a register...

Step 1: use  $1dr$  to put its address into a register...

.data

- first\_int:
	- .word 42
- second int:
	- .word 38

#### .text ldr r0, =first\_int

Step 2: use str to write a value at that address

.data

- first\_int:
	- .word 42
- second int:
	- .word 38

 .text ldr r0, =first\_int

Step 2: use str to write a value at that address

 .data first\_int: .word 42 57second\_int: .word 38

 .text ldr r0, =first\_int mov r1, #57 str r1, [r0]

### Example: memory\_variables.s

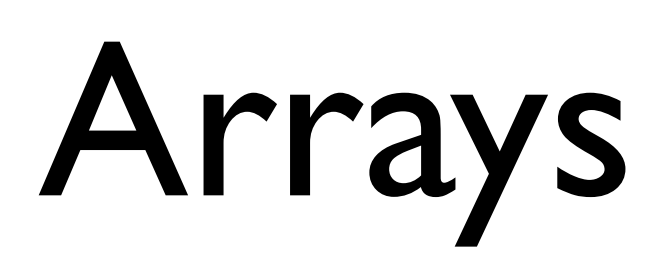

## Specifying Arrays

Only distinction from variables:

multiple values are specified with the . word directive

## Specifying Arrays

Only distinction from variables:

multiple values are specified with the . word directive

 .data first\_int: .word 42

### Specifying Arrays

Only distinction from variables:

multiple values are specified with the . word directive

 .data first\_int: .word 42 array: .word 32, 65, 76, 87

Basic approach: increment memory address

Basic approach: increment memory address

 .data arr: .word 32, 65, 76 .text ldr r0, =arr ldr r1, [r0] add r0, r0, #4 ldr r2, [r0] add r0, r0, #4 ldr r3, [r0]

Basic approach: increment memory address

 .data arr: .word 32, 65, 76 .text ldr r0, =arr ldr r1, [r0] add r0, r0, #4 ldr r2, [r0] add r0, r0, #4 ldr r3, [r0]

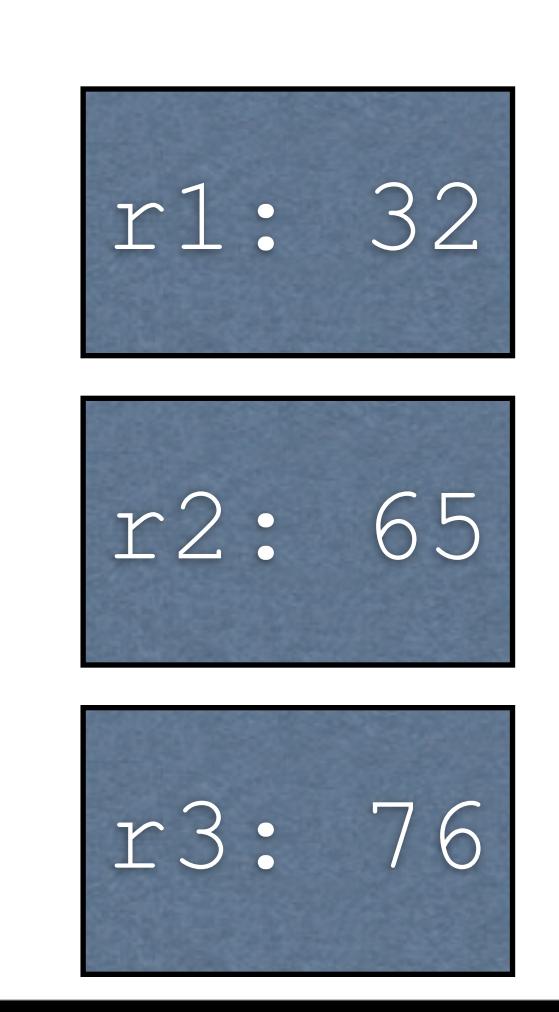

Basic approach: increment memory address

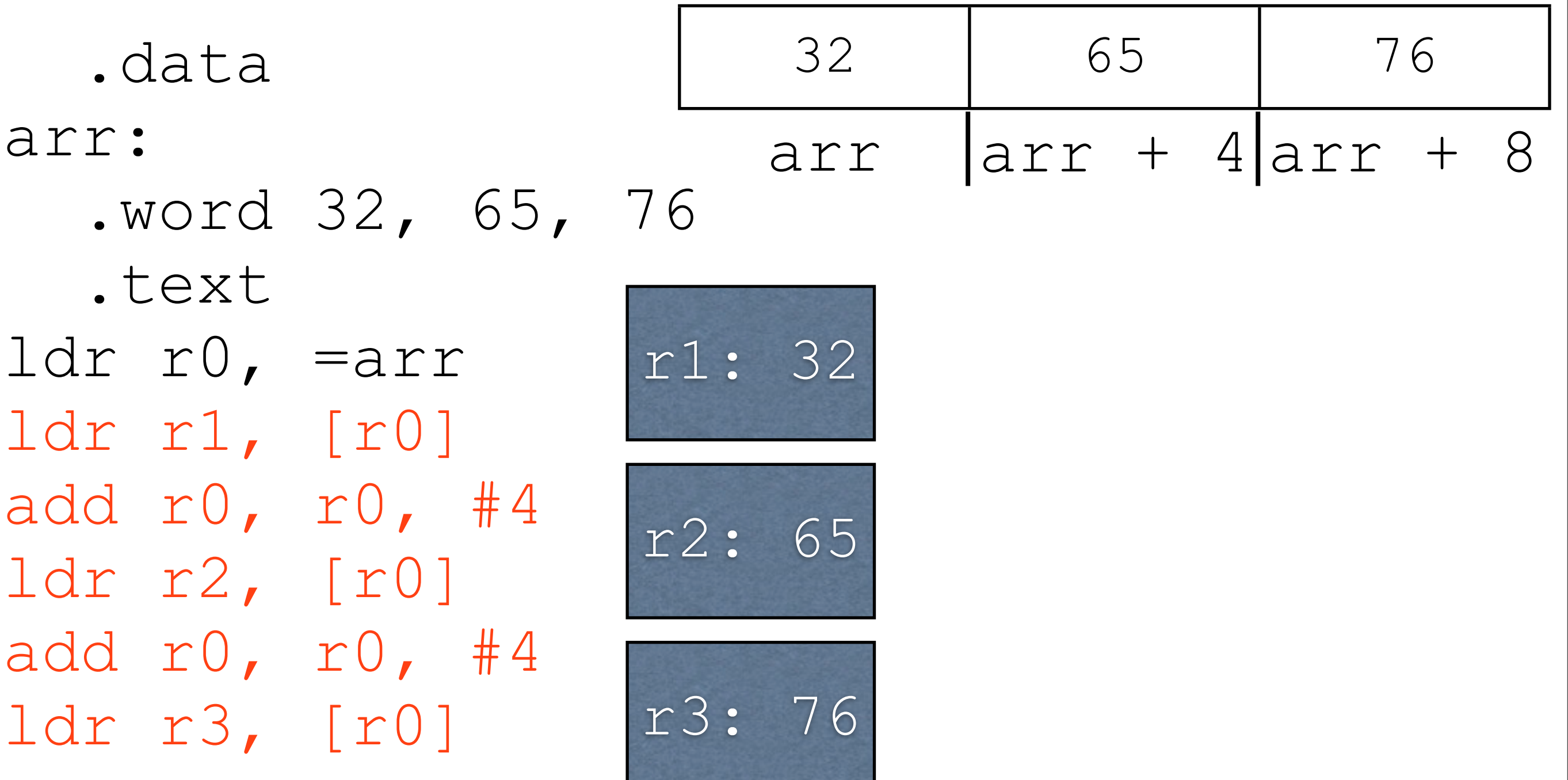

Example: register\_indirect.s

### More on Memory Access ldr r3, [r0]

- The above instruction uses the *register indirect addressing mode*
	- Addressing mode: how the processor accesses something
	- Register indirect: Memory access is done through an address in a register
- Many more available: see register \*.s

Array Access Example: print\_array\_fixed\_length.s

### Writing to Array Example: write array increasing.s

### Another Array Access Example: print\_array\_variable\_length.s